# **GNS-3 Free Download [2022-Latest]**

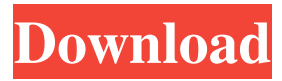

### **GNS-3 Crack + With License Key Free**

GNS-3 Crack Mac is a graphical network simulator that you can use to create network connections made from multiple computers via LAN, by putting together designs with the workstations and important modules, establishing their relationships, embedding photos and text, and customizing various settings. Customizable setup pack The installation procedure takes a while to finish. Plus, GNS-3 lets you select the exact components you want to set up as well as to exclude the rest. These are WinPCAP, Wireshark, SolarWinds Response Time Viewer, Dynamips, QEMU, VPCS, GNS3 and SuperPutty. Clear-cut and simple-to-use GUI The main application window is large and has a neatly organized structure, allowing you to work with Ethernet switches and hubs, ATM bridges and switches, Frame Relay switches, along with EtherSwitch routers. Design the project and customize settings So, you can insert workstations and network components in the graphical display, re-arrange them in the design and create links between them, as well as set symbols and host names to identify them easier. Screenshots can be captured and saved to image files, while IOS tartup configurations can be imported and exported. GNS-3 lets you start, stop, suspend, resume and reload all devices with one click. Plus, you can establish a console connection to all devices, add notes, embed pictures, draw rectangles and ellipses, as well as resort to handy networking tools. For instance, it is possible to quickly obtain a list with all devices in the network. Evaluation and conclusion We have not come across any stability issues throughout our evaluation, thanks to the fact that GNS-3 needs a low amount of CPU and memory to work. It did not hang, crash or pop up error messages. Although it may seem easy to work with, this piece of kit comes equipped with some advanced functions for managing graphical designs with network computers, so you might need some time to get used to it. GNS-3 Description: GNS-3 is a graphical network simulator that you can use to create network connections made from multiple computers via LAN, by putting together designs with the workstations and important modules, establishing their relationships, embedding photos and text, and customizing various settings. Customizable setup pack The installation procedure takes a while to finish. Plus, GNS-3 lets you select the exact components you want

#### **GNS-3 Free Download [April-2022]**

GNS-3 is a graphical network simulator that you can use to create network connections made from multiple computers via LAN, by putting together designs with the workstations and important modules, establishing their relationships, embedding photos and text, and customizing various settings. Customizable setup pack The installation procedure takes a while to finish. Plus, GNS-3 lets you select the exact components you want to set up as well as to exclude the rest. These are WinPCAP, Wireshark, SolarWinds Response Time Viewer, Dynamips, QEMU, VPCS, GNS3 and SuperPutty. Clear-cut and simple-to-use GUI The main application window is large and has a neatly organized structure, allowing you to work with Ethernet switches and hubs, ATM bridges and switches, Frame Relay switches, along with EtherSwitch routers. Design the project and customize settings So, you can insert workstations and network components in the graphical display, re-arrange them in the design and create links between them, as well as set symbols and host names to identify them easier. Screenshots can be captured and saved to image files, while IOS tartup configurations can be imported and exported. GNS-3 lets you start, stop, suspend, resume and reload all devices with one click. Plus, you can establish a console connection to all devices, add notes, embed pictures, draw rectangles and ellipses, as well as resort to handy networking tools. For instance, it is possible to quickly obtain a list with all devices in the network. Evaluation and conclusion We have not come across any stability issues throughout our evaluation, thanks to the fact that GNS-3 needs a low amount of CPU and memory to work. It did not hang, crash or pop up error messages.

Although it may seem easy to work with, this piece of kit comes equipped with some advanced functions for managing graphical designs with network computers, so you might need some time to get used to it. The RasPi 3 is a very small Linux computer, so it can be used to replace your old old routers. Our OpenWrt installation guide will help you to turn your old Raspberry Pi 3 into a small cheap router! We are using a Raspberry Pi 3 B model with 1GB RAM and 16GB micro SD card. An installation of OpenWrt can be done over wireless or using a Ethernet cable. You will need to connect to your router via cable or DSL, but you can take 09e8f5149f

# **GNS-3 Crack + Download**

Network connection creator Features: Very easy to learn, access, distribute and customize Graphical node-based design environment Customizable setup package for LAN communication Connect workstations and network components in graphical displays Create connections between nodes and add notes Embed symbols and text to identify modules Design the project and customize settings Display a list of all connected devices in the network Install the PowerSwitch feature of GNS-3 Manage network devices quickly and efficiently Concentrate on the design and do not get distracted GNS-3 is a powerful and userfriendly graphical network simulator and it comes with a set of useful features in its Packages. It is available in three packages: Standard, Professional and Premium. The main difference is the number of devices and features packed in the three packages. In addition, the Free package is also featured with unlimited simulation time and the Standard package with a free license of PowerSwitch. Lastly, the Professional package is featured with a set of utilities like Designer, Signal Analyzer, Network Map and a lot of other tools. GNS-3 - basic settings Stability, ease of use, real-time performance and a friendly display make GNS-3 a wonderful graphical network simulator. The most recent applications (GNS-3 Standard and GNS-3 Professional) have a simple look and manage switches, hubs and devices with a click of a button. Create connections between workstations and important modules, set symbols and host names to identify them, place network devices, as well as write notes and draw rectangles and ellipses. An additional feature is presented here which is the PowerSwitch utility. This utility assists you in managing power settings for all devices. Plus, it can be used to save configurations and import/export them quickly. Moreover, it is also possible to add workstations in a virtual environment with a single click. You can also uninstall GNS-3 when desired. Moreover, GNS-3 allows you to configure the included devices. So, you can decide on whether to keep them when installing the simulator. The interface of GNS-3 Standard Since it has some advanced functions, such as virtual environments, PowerSwitch, Designer and so on, GNS-3 Standard has some advantages. You can also control all devices installed in the simulator with one click. Plus, GNS-3 is a graphical network simulator that you can use to create network connections made from multiple computers via LAN,

## **What's New in the GNS-3?**

Create, simulate and manage network communications in seconds! Network simulation is the complex science of all network cables, switches, bridges and routers. Now, engineers and users can simulate a wide range of network projects – from LAN to enterprise and core – in an easy, simple and intuitive manner, and can test network components and make tweaks to emulate real deployments. GNS-3 is a powerful network simulator for Windows. It enables you to not only emulate PC connections to switch and router, but also serial and serialless connections, using a graphical simulation of network cables, switches, hubs, routers and other devices to visualise the network. Simple to use GUI Plug in and design Ethernet hubs, switches, etc, and receive the graphically represented equivalent in the simulation environment. Due to the visual representation of the wire cables, it is extremely easy to see all the network cables, as well as the distance and connectivity between the devices, and that makes you more relaxed when testing your switch designs, service changes or routing changes. Multiple parallel monitors Simulate up to four connections, each with its own graphical interface, for powerful parallel monitoring of multiple network devices in various steps of testing. Clear-cut definitions For each device, the simulation lets you define whether it is a hub, switch or router, set default IP address, define its operating mode (cable or wireless), display interface, enable a console port, create a time-out for failed connections, print network information, capture the current simulation state, save the captured network state and export the designs to various formats (i.e. PPM, PNG, GIF, EPS, JPG and TXT). High performance GNS-3 is a powerful 3D device simulation software which is the ideal environment to test and troubleshoot network devices. With its powerful features, you will be able to test different routing configurations and monitor multiple connections. GNS-3 is a powerful 3D device simulation software which is the ideal environment to test and troubleshoot network devices. With its powerful features, you will be able to test different routing configurations and monitor multiple connections. Device Description GNS-3 enables simulation of network designs containing switches, hubs and routers with the ability to model multiple connections to the device simultaneously for testing, monitoring and troubleshooting. By using intuitive visual representations, GNS-3 enables the simulation of complex network designs in a straightforward manner. GNS-3 comes with an extensive array of features including the ability to model multiple